## **SZKOŁA DOKTORSKA POLITECHNIKI WROCŁAWSKIEJ**

PRACOWNIK/ZESPÓŁ ZGŁASZAJĄCY/REALIZUJĄCY KURS: Jacek Kasperski JEDNOSTKA ZGŁASZAJĄCA KURS: Wydział Mechaniczno-Energetyczny W9 DYSCYPLINA: Inżynieria Środowiska, Górnictwo i Energetyka

# **KARTA PRZEDMIOTU**

**Nazwa w języku polskim:** Sposoby graficznej prezentacji wyników badań naukowych **Nazwa w języku angielskim:** Metods of graphical presentation of results of scientific research **Kurs powadzony jest w języku polskim / angielskim\* Kurs przeznaczony dla wszystkich doktorantów: TAK / NIE 1)KURS PODSTAWOWY 2) KURS SPECJALISTYCZNY 3) SEMINARIUM 4) KURS HUMANISTYCZNY 5) LEKTORAT**

**Kod przedmiotu:** IGQ000005W

\* zaznaczyć właściwe

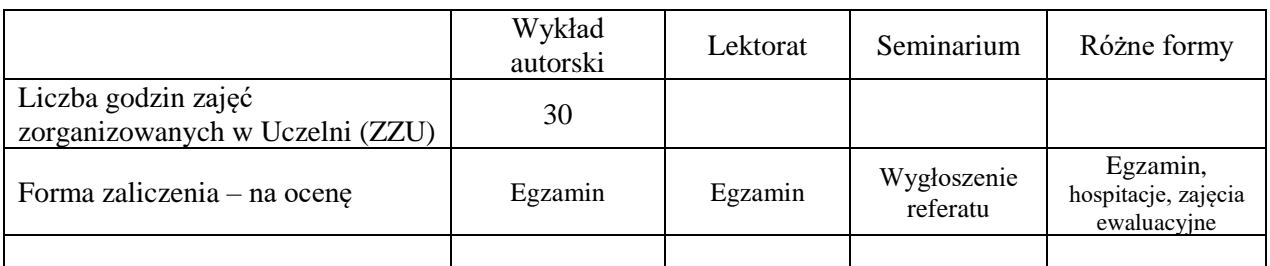

#### **WYMAGANIA WSTĘPNE W ZAKRESIE WIEDZY, UMIEJĘTNOŚCI I INNYCH KOMPETENCJI**

Brak wymagań.

### **CELE PRZEDMIOTU**

C1 – zapoznanie doktorantów z logotypem PWr, jego wymogami i zastosowaniem

C2 – zapoznanie doktorantów z zaleceniami i typowymi błędami w prezentacjach w PowerPoint

C3 – zapoznanie doktorantów z własnościami i przeznaczeniem różnych plików graficznych

C4 – zapoznanie doktorantów ze sposobami tworzenia i obróbki grafiki i fotografii oraz narzędziami komputerowymi

C5 – zapoznanie doktorantów z zaleceniami dotyczącymi materiałów graficznych w publikacjach naukowych

### **TREŚCI PROGRAMOWE**

### **SZKOŁA DOKTORSKA POLITECHNIKI WROCŁAWSKIEJ**

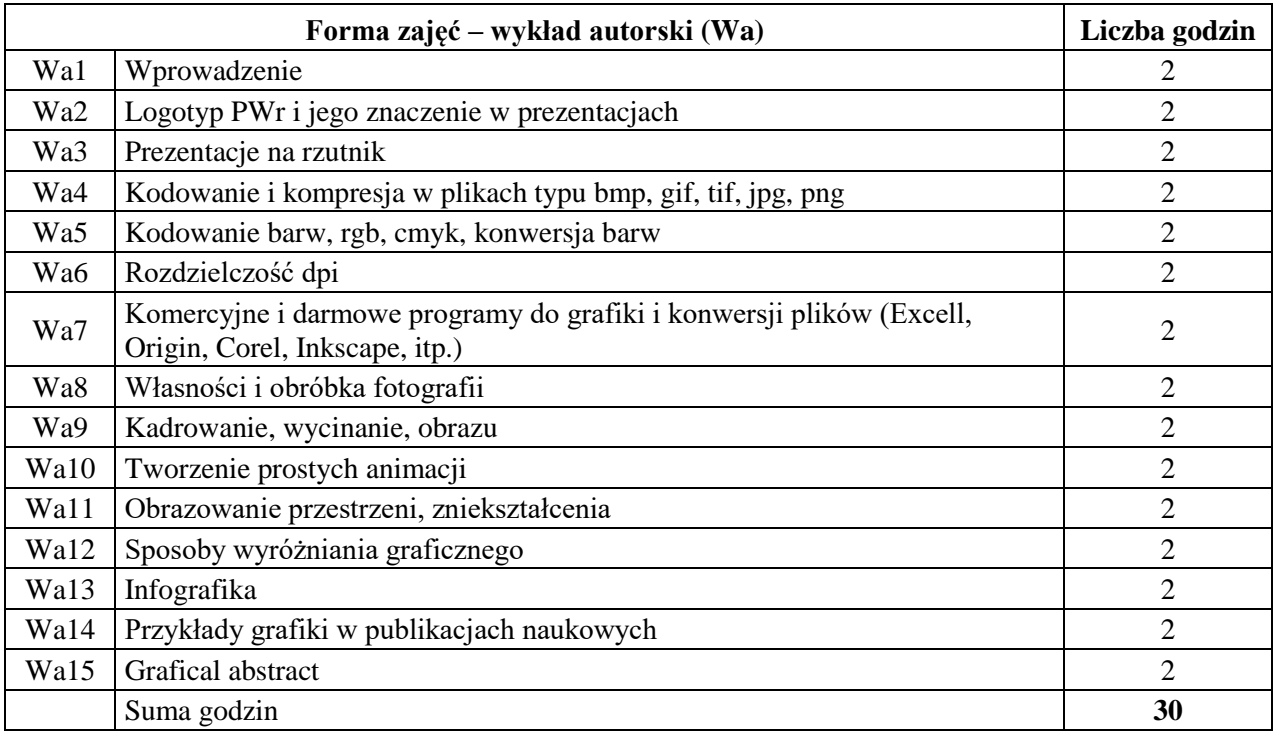

### **STOSOWANE NARZĘDZIA DYDAKTYCZNE**

N1. Wykład informacyjny.

N2. Konsultacje.

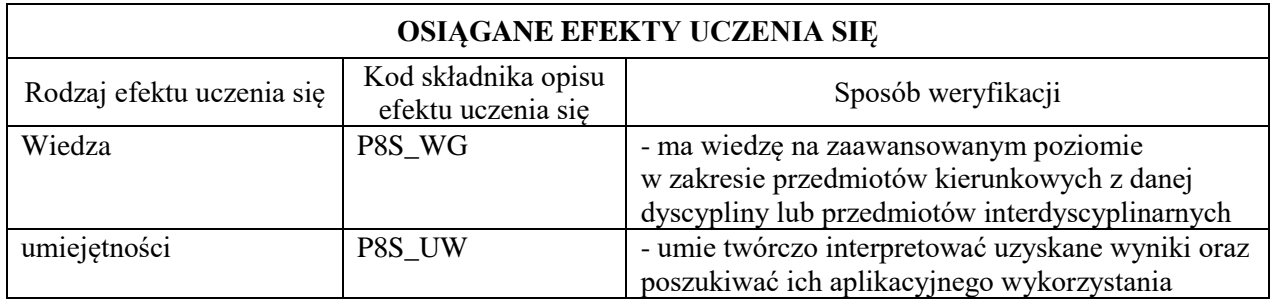

### **LITERATURA PODSTAWOWA I UZUPEŁNIAJĄCA**

#### **LITERATURA PODSTAWOWA:**

[1] E. R. Tufte, *The Cognitive Style of PwerPoint Out corrupts Within,* Graphics Press LLC, Cheshirte, Connecticut, 2006

#### **LITERATURA UZUPEŁNIAJĄCA:**

- [1] R. C. Gonzalez, R. E. Woods, *Digital image Processing,* Prentice Hall, New Jersey 2002
- [2] A. Cairo, The Functional Art.: *An introduction to information graphics and visualization (voices That Matter),* New Reders, Berkeley 2013
- [3] F. C. Frankel, A. H. DePace, *Visual Strategies,* Yale University Press, London 2012
- [4] J. Bertin, *Semiology of Graphics: diagrams, Networks, Maps,* The University of Wisconsin Press, Medison 2011
- [5] S. Few, *Show Me the Numbers: Designing Tables and Graphs to Enlighten,* analytics Press, Burlingame, California 2012
- [6] E. R. Tufte, *The Visual Display of Quantitative Information,* Graphics Press LLC, Cheshirte, Connecticut 2014
- [7] S. Few, *Now You See It: Simplr=e Visualization Techniques for Quantitative Analysis, Analytics Press,* Oakland, California 2009
- [8] C. Ware, *information Visualization, Perception for design,* Elsevier, Wietnam 2013

#### **OPIEKUN PRZEDMIOTU (IMIĘ, NAZWISKO, ADRES E-MAIL)**

**Jacek Kasperski, jacek.kasperski@pwr.edu.pl**